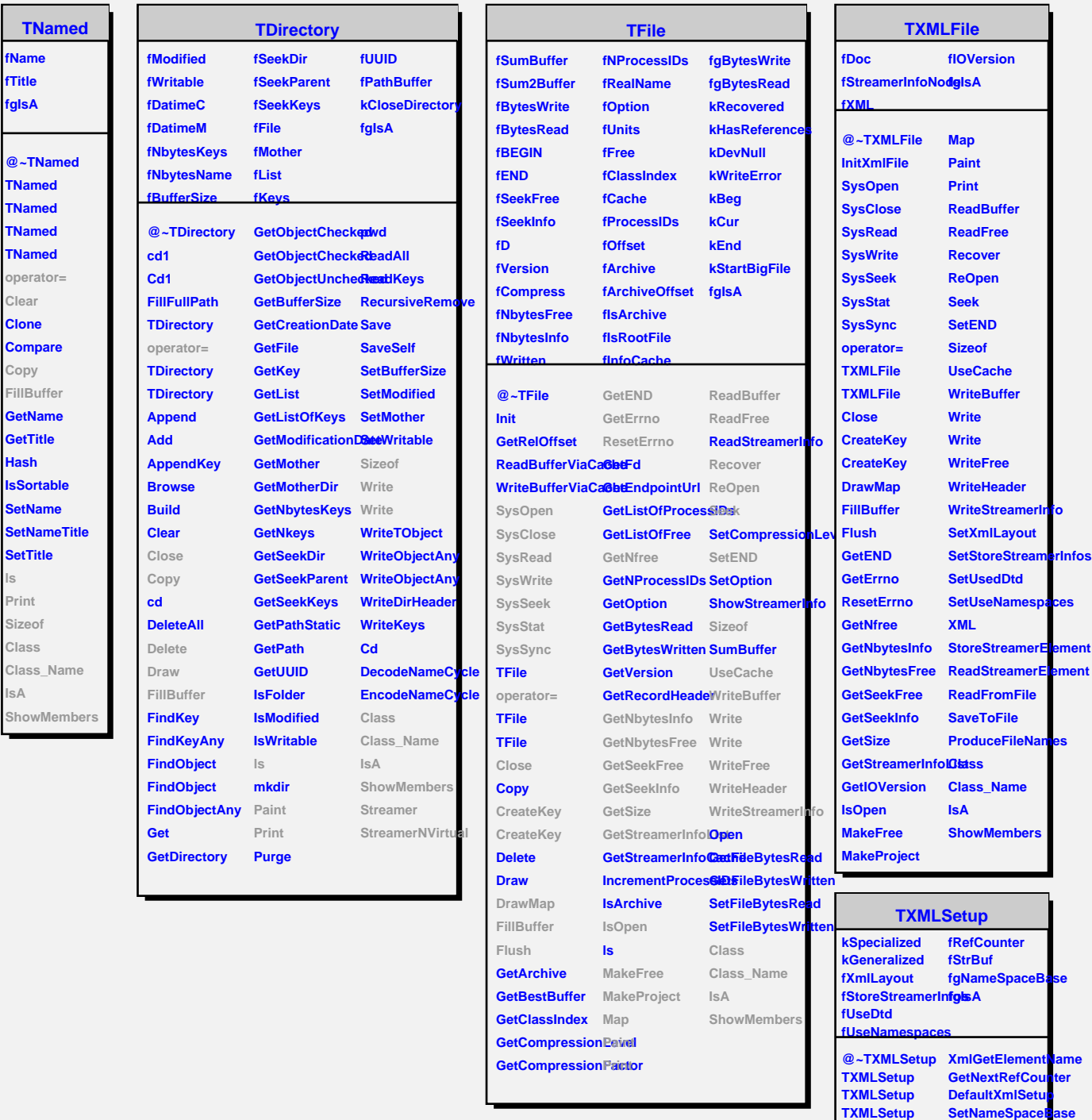

**GetSetupAsString XmlDefineClass**

**GetXmlLayout IsValidXmlSetup IsStoreStreamerIRfeadSetupFromStr** 

**AtoI**

**GetElItemName**

**ShowMembers**

**PrintSetup**

**IsUseNamespaceSlass SetXmlLayout Class\_Name SetStoreStreamerstand SetUsedDtd**

SetUseNamespa**ces**eamer **XmlConvertClassName XmlClassNameSpaceRef**

**IsUseDtd**

**ls**

**IsA**